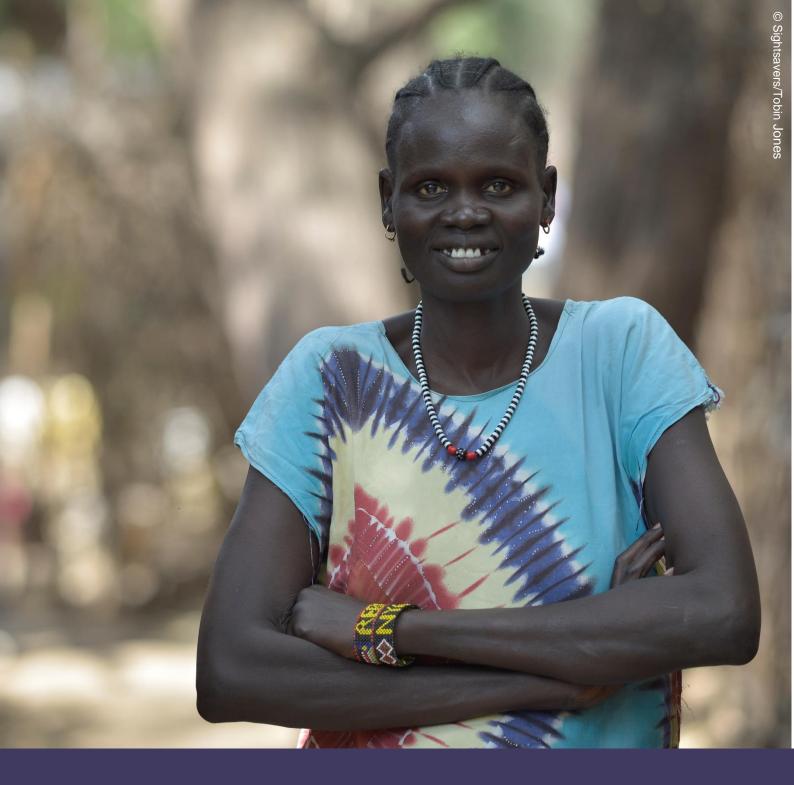

# Insamlingsstiftelsen Sightsavers International, Sverige

Årsredovisning för året 2020-01-01 – 2020-12-31

Organisationsnummer 802477-8188

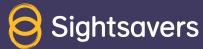

## Innehållsförteckning

| Globalt sammanhang                 | 3  |
|------------------------------------|----|
| Översikt                           | 3  |
| Vår vision                         | 3  |
| Vår mission                        | 3  |
| Vårt syfte                         | 4  |
| Sightsavers globala program        | 4  |
| Sightsavers globala aktivitet 2020 | 6  |
| Här arbetar vi                     | 8  |
| Insamlingsplaner och resultat      | 8  |
| Nyckeltal                          | 9  |
| Ledning och styrning               | 9  |
| Sammanfattning                     | 10 |
| Finansiell Redovisning             | 11 |

## Förvaltningsberättelse

## **Globalt sammanhang**

Minst 2,2 miljarder människor lider av en synförlust och minst 1 miljard människor har en synförlust som kunde ha förebyggts eller som fortfarande kan åtgärdas.

94 miljoner människor är blinda eller har en synförlust på grund av grå starr.

Över 800 miljoner människor med synfel har inte tillgång till glasögon.

Förekomsten av blindhet i många låg- och medelinkomstländer är mer än åtta gånger högre än i höginkomstländer.

Över en miljard människor, cirka 15 % av världens befolkning, har någon typ av funktionsnedsättning.

Antalet personer med funktionsnedsättning ökar på grund av bland annat en åldrande befolkning och en ökning av kroniska sjukdomar. Utan insatser kommer antalet människor som är blinda i världen att öka till 115 miljoner före 2050

## Översikt

Insamlingsstiftelsen Sightsavers International, Sverige (hädanefter kallad Sightsavers Sverige) grundades i Sverige i januari 2013 för att människor i Sverige ska kunna hjälpa oss att nå vårt mål att eliminera alla former av blindhet som kan undvikas och främja lika möjligheter för personer med funktionsnedsättning.

Sightsavers Sverige är en ideell insamlingsorganisation som är registrerad hos Länsstyrelsen i Stockholms län med organisationsnummer 802477-8188. Sightsavers Sverige är godkänd av Svensk Insamlingskontroll och har 90-konto, PG 90 03 63-3 / BG 900-3633. Officiell adress är Postbox 24110, 104 51 Stockholm och webbplatsen är www.sightsavers.se

## Vår vision

Sightsavers vision är en värld där ingen blir blind på grund av orsaker som kan undvikas och där personer med nedsatt syn och andra funktionshinder kan delta i samhället på lika villkor.

## Vår mission

Sightsavers är en internationell organisation som tillsammans med samarbetspartner i lågoch medelinkomstländer arbetar för att eliminera alla former av blindhet som kan undvikas och för att främja lika möjligheter för personer med funktionsnedsättning.

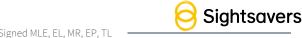

### Vårt ändamål

Insamlingsstiftelsens ändamål är att:

- Främja hälsa och alltid med särskilt fokus på att vidta eller stödja åtgärder som förebygger och botar blindhet.
- 2. Främja utbildning för personer med funktionshinder och alltid med särskilt fokus på personer som är blinda.
- Förebygga eller lindra fattigdom bland personer med funktionsnedsättning och alltid med särskilt fokus på personer som är blinda.

Sightsavers Sverige är en del av Sightsavers globala organisation, som har sitt säte i Storbritannien. Den globala organisationen har nio insamlingsavdelningar runt om i världen. Den äldsta finns i Storbritannien och grundades på 50-talet och det senaste tillskottet är vårt Norgekontor. Organisationen har även kontor runt om i Afrika och Asien där man arbetar med programgenomförande.

Sightsavers Sveriges insamlingsintäkter används i Sightsavers globala programverksamhet. Sightsavers Sverige samlade under 2020 in 5 145 839 kr från allmänheten. Det var en nedgång jämfört med de tre föregående åren, till stor del beroende på att inget aktivt insamlingsarbete gjordes under året.

## Sightsavers globala program

Sightsavers Sverige bidrar till den globala organisationens arbete i stort genom bidrag till Sightsavers UK, som sköter all programaktivitet på uppdrag av den globala gruppen, som ska användas till aktiviteter syftande till att fullfölja organisationens huvudsyfte. Bidraget till Sightsavers UK kommer att fortsätta så länge som Sightsavers Sverige emottar gåvor.

Sightsavers huvudsakliga arbetsområden är:

## 1. Ögonhälsa

Vi anser att alla ska tillgång till sjukförsäkring till en rimlig kostnad. Vi stärker lokala hälsooch sjukvårdssystem (som det definieras i WHO:s handbok "Monitoring the building blocks of the health system: a handbook of indicators and their measurement strategies") genom att:

Förbättra leveransen av ögonsjukvård

Utbilda sjukvårdspersonal

Distribuera läkemedel

Tillhandahålla finansiering för hälso- och sjukvård

Förbättra hälsoinformationssystem, styrning och ledarskap

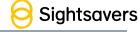

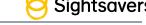

För att uppnå detta arbetar vi tillsammans med organisationer som WHO:s regionkontor för Afrika (WHO AFRO), Africa Health Organisation, West Africa College of Surgeons, och College of Ophthalmology of East Africa. Vi verkar också för att allmän ögonhälsa ska ingå i nationella riktlinjer för hälso- och sjukvård.

I de länder där vi arbetar samarbetar vi med deras respektive hälso- och sjukvårdsdepartement för att utveckla och driva lokala ögonvårdsprogram. I en del av våra mer omfattande program arbetar vi med internationella icke-statliga organisationer som The Fred Hollows Foundation, Helen Keller International och Orbis. Vi samarbetar också med en rad icke-statliga sjukhus, särskilt i södra Asien.

Våra lokala ögonvårdsprogram visar hur vi kan förbättra sjukförsäkringar för ögonhälsa så att de blir könsinkluderande, inkluderande av personer med funktionsnedsättning och även hållbara.

### 2. Försummade tropiska sjukdomar

Vårt övergripande mål är att eliminera försummade tropiska sjukdomar men vi har även åtagit oss att det arbetet ska bidra till att stärka hälso- och sjukvårdssystem och utveckla dem i en riktning som går mot allmän sjukförsäkring. Detta är helt i linje med WHO:s nya färdplan för försummade tropiska sjukdomar. Vi kommer särskilt att:

Arbeta med luckor och brister i hälso- och sjukvårdssystemen för att möjliggöra rättvis patientvård och effektiv övervakning

Underlätta möjligheterna till evidensbaserat beslutsfattande genom att stödja standardisering och äganderätt av data

Stödja allmän sjukförsäkring genom att säkerställa rättvis tillgång till tjänster relaterade till försummade tropiska sjukdomar och inkludering

Vi har identifierat sex övergripande principer för försummade tropiska sjukdomar, vilka ligger till grund för allt vårt arbete:

Integration Innovation och lärande Forskning och användning av evidens Påverkansarbete Rättvisa Miljöansvar

Mycket av vårt arbete med försummade tropiska sjukdomar genomförs i konsortier och finansieras av bidragsgivare som stora stiftelser och regeringar. Vi är måna om att säkerställa samarbete med andra stora program för försummade tropiska sjukdomar och deras bidragsgivare för att undvika dubblering, dela lärdomar och se till att vi alla så konsekvent som möjligt stödjer regeringarna i endemiska länder, vilka är de som i slutändan har ägarskap av programmen.

### 3. Social inkludering

Vår strategi för inkludering ligger i linje med FN:s konvention om rättigheter för personer med funktionsnedsättning. Vi fokuserar på ekonomisk egenmakt samt politisk medverkan och

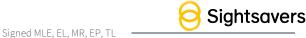

delaktighet men även könsrelaterade frågor och påverkansarbete är viktiga delar i alla våra program.

I vår teori om förändring av social inkludering är vi medvetna om att förändring är komplext och vi ser tre sammanhängande utvecklingsvägar som särskilt viktiga:

Policyer och lagar för mänskliga rättigheter ska finnas på plats och implementeras av nationella regeringar. Det kräver ansvarsskyldighet av regering och lagstiftning, effektiva rättsliga mekanismer och medborgerligt deltagande.

Personer med funktionsnedsättning ska ha lika möjligheter. Det betyder att ha tillgång till bland annat utbildning, hälso- och sjukvård och rättsskydd.

Atgärda stigma och diskriminering. Dessa utgör ofta de djupt liggande orsakerna till marginalisering. Även om det innebär en stor utmaning att åtgärda detta så är det av avgörande betydelse att skapa social acceptans för att kunna åstadkomma varaktig social förändring.

Vi arbetar nära organisationer för personer med funktionshinder (OPD – Organisations of people with disabilities) i de länder där vi arbetar och har utvecklat starka partnerskap med International Disability Alliance (IDA), Action on Disability and Development (ADD International), och Institute of Development Studies (IDS).

#### 4. Utbildning

Vi anser att alla barn med funktionshinder, flickor och pojkar, ska ha tillgång till högkvalitativ inkluderande utbildning, oberoende av deras kön, inlärningsbehov, socioekonomiska bakgrund, geografiska plats, etnicitet och andra utmärkande egenskaper. I varje land där vi arbetar strävar vi därför efter att:

Utveckla utbildningsystemens kapacitet på nationell, distrikts och skolnivå för att främja inkluderande utbildning

Säkerställa att lokalsamhällenas medlemmar, inklusive personer med funktionsnedsättning, är aktivt involverade i program för inkluderande utbildning

Främja innovativa tillvägagångssätt för utbildning och inlärning som är anpassade till sammanhanget och sätter barnen i centrum

Säkerställa att policyer och utbildningsplaner är inkluderande av personer med funktionsnedsättning och att de implementeras effektivt

## Sightsavers globala aktivitet 2020

Vårt globala arbete utsattes för svåra störningar under 2020 på grund av covid-19-pandemin som gjorde att mycket av vår programverksamhet stoppades under större delen av året. Mot senare delen av 2020 kunde vissa projekt startas om med strikta covid-säkrade rutiner på

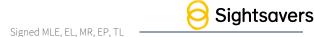

plats. De nya rutinerna har påverkat antalet stödmottagare vi kan behandla och även kostnaderna för att behandla dem.

### Ögonhälsa

Vårt resultat sett över hela året var under förväntan, vilket belyser den extrema situation vi stod inför på grund av covid-19-pandemin.

I Pakistan begränsades den kvinnliga vårdpersonalen (LHW:s – Lady Health Workers) svårt. De är de huvudsakliga vårdgivarna inom landets primärvård och detta minskade drastiskt antalet undersökningar som gjordes.

I många länder, särskilt i Sierra Leone, Mali, Malawi och Liberia, fann man att den frånvaro av primärvård som orsakats av covid-19 i sin tur ledde till en ökning av sekundärvården, då människor uppsökte hälso- och sjukvårdsinrättningar för akut ögonvård, vilket ansträngde systemet ytterligare.

Många statliga sjukhus utförde inga planerade kirurgiska ingrepp under större delen av året, vilket påverkade antalet operationer som kunde genomföras.

Mali (tillsammans med Zambia) var ett av endast två länder som överträffade sina mål för 2020 när det gällde gråstarrsoperationer. Detta gjorde man delvis tack vare att man implementerat en strategi för att kunna erbjuda gratis operationer (som en del av landets "Solidaritets-månad"). I Senegal lyckades man också bra och kunde nästan nå sina mål, även om resultaten mattades mot slutet av året när en ny våg av covid slog till.

Länder som Tanzania och Sierra Leone lyckades också bra sett till deras årliga mål. Trots att årets första nio månader var särskilt svåra lyckades båda länderna överträffa målen under Q4.

### Försummade tropiska sjukdomar

Program för försummade tropiska sjukdomar drabbades särskilt hårt av covid och antalet behandlingar minskade kraftigt. Den första MDA-kampanjen (Mass Drug Administration massdistribuering av läkemedel) som återupptogs avslutades i Jigawa State, Nigeria, i juli och augusti 2020. Mot slutet av året hade MDA-kampanjer återupptagits i en del länder men många som hade planerats till senare delen av 2020, sköts upp till första hälften av 2021.

MDA-behandlingar mot trakom mötte de årliga målet för 2020 tack vare att behandlingarna levererats innan det tillfälliga stoppet av programaktiviteter för försummade tropiska sjukdomar och ett starkt resultat mot slutet av året.

Antalet trichiasisoperationer minskade jämfört med förra året när regeringar stoppade planerade kirurgiska ingrepp. Vi årets slut hade trichiasisoperationerna återupptagits efter att man gjort en lyckad bedömning i sju länder. Ett begränsat antal operationer gjordes också på stationära platser i ytterligare tre länder.

### Social inkludering

Vi uppnådde större delen av vårt mål för utbildning av personer med funktionsnedsättning och detta åstadkom vi nästan uteslutande genom vårt arbete i Indien. Vi nådde människor genom att gå dörr till dörr och erbjuda utbildning och rehabilitering samt rörlighetsträning i hemmet. När det var möjligt genomförde vi även utbildning online.

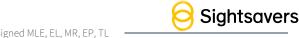

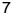

### Utbildning

Våra utbildningsprogram i Indien och Västafrika nådde eller överträffade målen i år och nådde tack vare distansverktyg många barn även när skolorna var stängda. Kenya började året bra men drabbades hårdare av skolnedstängningarna.

### Här arbetar vi

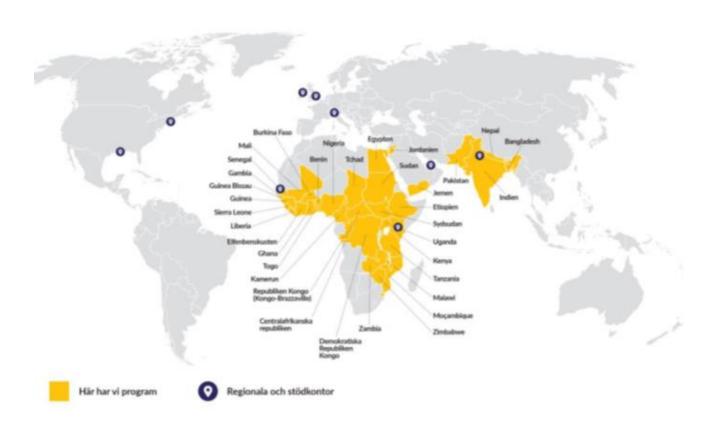

## Insamlingsplaner och resultat

Efter några utmanande år där mycket ansträngning lades på att bygga upp insamlingsprogrammet så tog Sightsavers Sverige i slutet av 2019 det svåra beslutet att stänga ner alla aktiva insamlingsaktiviteter utom gåvor via autogiro från månadsgivare.

Allt annat insamlingsarbete, till exempel sms-gåvor, kontantinsamlingar, DRTV (direkt svartv) och betald digital aktivitet, avslutades under första och andra kvartalet 2020. Mot slutet av 2020 var stöd via autogiro Sightsavers huvudsakliga inkomstkälla, även om en del enstaka kontantgåvor kom in via Sightsavers Sveriges hemsida.

Trots störningarna som pandemin orsakat i insamlingsarbetet så var stödet via autogiro stabilt med väldigt lågt givarbortfall under året. Inkomsterna från den här lojala gruppen kommer fortsatt att granskas regelbundet för att bedöma den fortsatta verksamheten i Sverige.

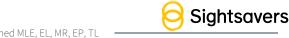

De totala rörelseintäkterna för året var väldigt positiva, 6 801 468 kr.

## **Nyckeltal**

Sightsavers rapporterar tre typer av nyckeltal, vilket ligger i linje med kraven från Svensk Insamlingskontroll. Se tabellen nedan.

| Nyckeltal                                                              | Mål  | 2020 | 2019 | 2018 | 2017 | 2016 | 2015 |
|------------------------------------------------------------------------|------|------|------|------|------|------|------|
| Administrativa kostnader (inkl. insamlingskostnader) / Totala intäkter | <25% | 20%  | 27%  | 21%  | 47%  | 59%  | 69%  |
| Insamlingskostnader / Medel från allmänheten                           | <25% | 20%  | 31%  | 21%  | 92%  | 124% | 159% |
| Ändamålskostnader / Totala intäkter                                    | >75% | 103% | 54%  | 78%  | 53%  | 41%  | 31%  |

Siffrorna för 2020 ovan är positiva och beror i huvudsak på att Sightsavers Sverige under året avslutat all insamlingsaktivitet (och tillhörande kostnader) utom insamling från månadsgivare via autogiro och Sightsavers Sverige har haft en relativt stabil inkomst via autogiro.

## Ledning och styrning

Under 2020 gjordes en del förändringar i Sightsavers Sveriges styrelse. I dagsläget består den av fyra medlemmar och tre suppleanter. De stöttas av Sightsavers egna experter inom juridik, styrning och finans.

Elaine Lee är fortsatt ordförande och Maria Lindegård Eiderholm är kvar som ledamot och bidrar med svensk juridisk expertis. Nya till styrelsen är Ella Pierce, Sightsavers chef för insamling och marknadsföring, och Mark Ramsden, Sightsavers chef för styrning, juridik och kvalitetssäkring.

Rebecca Jupp, Mike Straney, Anna Becker, Tove Engström och Therese Lundquist lämnade alla sina platser i styrelsen 2020.

Styrelsen utses av Sightsavers UK i enlighet med Sightsavers Sveriges stadgar.

Styrelsemedlemmarna får ingen lön eller annan finansiell ersättning för sitt styrelsearbete.

Thomas Lönnström på Sonora Revision AB i Stockholm är utsedd revisor.

Styrelsen hade tio styrelsemöten under 2020.

Arbetet i Sverige sköts gemensamt med Sightsavers UK av den globala insamlingsavdelningen och avdelningarna för regelefterlevnad och ekonomi.

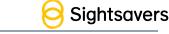

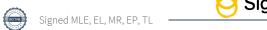

Sightsavers Sverige samarbetar med flera olika parter. I samband med insamling sköts till exempel datahanteringen och den svenska kundservicen av Arel-Data i Solna. Cellsynt AB skötte drift och hantering av sms-donationer fram till april 2020 när den insamlingsmetoden avslutades. Sightsavers har ett globalt redovisningssystem som Sightsavers UK ansvarar för.

## Sammanfattning

I slutet av 2019 tog Sightsavers Sverige det svåra beslutet att stänga ned aktiva insamlingsaktiviteter och enbart fortsätta insamling genom autogiro. Styrelsen i Sightsavers Sverige har under året beslutat att fortsätta insamling genom autogiro under 2020 och under 2021 så länge som andelen månadsgivare motiverar detta.

Med alla betalda insamlingskanaler stängda kommer den återstående inkomsten 2020 från existerande autogirogivare och en del enstaka kontantgåvor via vår hemsida. Gåvorna från dessa givare har under året varit fortsatt stabilt, trots störningarna på grund av pandemin, och den här insamlingskanalen kommer fortsatt att granskas regelbundet för att utvärdera Sightsavers Sveriges fortsatta verksamhet i Sverige.

Kostnadsminskningen som avslutningen av all aktiv insamling innebar, tillsammans med det låga bortfallet bland regelbundna givare, har haft en mycket positiv effekt på nettoresultatet. som är bättre än på flera år. Insamling utan aktiva insamlingsåtgärder är dock inte hållbart på lång sikt varför all insamlingsaktivitet kommer att avslutas i Sverige när det är motiverat.

Åven om utträdesplanen är igång så planerar vi att fortsätta med viss kommunikation till våra autogirogivare fram till den slutgiltiga stängningen för att säkerställa att de får del av viktiga nyheter och för att tacka dem för deras stöd. Vi kommer också att säkerställa att hemsidan och givarsupporten fortsätter att fungera. Beslut om tidpunkt för att avsluta all insamlingsverksamhet i Sverige kommer att fattas när det är motiverat.

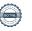

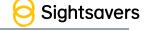

## **Finansiell Redovisning**

## Flerårsöversikt (tkr)

|                      | 2020   | 2019   | 2018   | 2017    | 2016    |
|----------------------|--------|--------|--------|---------|---------|
| Verksamhetsintäkter  | 6,801  | 8,853  | 9,718  | 19,922  | 19,926  |
| Gåvor                | 5,366  | 6,420  | 7,613  | 9,286   | 9,102   |
| Bidrag               | 1,435  | 2,176  | 1,666  | 10,461  | 10,824  |
| Nettoomsättning      | 0      | 258    | 439    | 175     | -       |
| Verksamhetskostnader | -8,397 | -7,181 | -9,659 | -19,882 | -19,920 |
| Årets resultat       | -1,595 | 1,672  | 59     | 40      | 6       |
| Balansomslutning     | 1,513  | 2,155  | 1,665  | 2,019   | 2,946   |

### Förändring av eget kapital (kr)

|                            | Balanserat kapital | Totalt eget kapital |
|----------------------------|--------------------|---------------------|
| Ingående balans 2020-01-01 | 1,806,741          | 1,806,741           |
| Årets resultat             | -1,595,486         | -1,595,486          |
| Utgående balans 2020-12-31 | 211,255            | 211,255             |

### Resultaträkning

| Funktionsindelad resultaträkning |           | 01/01/2020 | 01/01/2019 |
|----------------------------------|-----------|------------|------------|
| Belopp i kronor                  | Not       | 31/12/2020 | 31/12/2019 |
| Verksamhetsintäkter              |           |            |            |
| Gåvor                            | 3         | 5,365,889  | 6,420,258  |
| Bidrag                           | 3         | 1,435,579  | 2,175,556  |
| Nettoomsättning                  | 7         | 0          | 257,393    |
| Summa verksamhetsintäkter        |           | 6,801,468  | 8,853,207  |
| Verksamhetskostnader             | 4,5,6,7,8 |            |            |
| Ändamålskostnader                | 4         | -7,020,841 | -4,747,917 |
| Insamlingskostnader              | 5.7       | -1,028,548 | -1,920,837 |
| Administrationskostnader         | 6         | -347,565   | -512,113   |
| Summa verksamhetskostnader       |           | -8,396,954 | -7,180,866 |
| Årets resultat                   |           | -1,595,486 | 1,672,341  |

## Balansräkning

## Tillgångar

## Omsättningstillgångar

| Kortfristiga fordringar                      | Not    | 31/12/2020 | 31/12/2019 |
|----------------------------------------------|--------|------------|------------|
| Fordran Sightsavers UK                       | 9      | 0          | 1,177,117  |
| Förutbetalda kostnader och upplupna intäkter | 10     | 3,350      | 107,515    |
| Övriga fordringar                            |        | 0          | 32,258     |
| Summa kortfristiga fordringar                |        | 3,350      | 1,316,890  |
| Kassa och bank                               | 11, 15 | 1,510,130  | 837,683    |
| Summa omsättningstillgångar                  |        | 1,513,480  | 2,154,573  |
| Summa tillgångar                             |        | 1,513,480  | 2,154,573  |

## Eget kapital och skulder

| Eget kapital                                 | Not | 31/12/2020 | 31/12/2019 |
|----------------------------------------------|-----|------------|------------|
| Balanserat kapital                           |     | 211,255    | 1,806,741  |
| Summa eget kapital                           |     | 211,255    | 1,806,741  |
| Kortfristiga skulder                         |     |            |            |
| Leverantörsskulder                           |     | 35,844     | 7,500      |
| Skuld till Sightsavers UK                    | 12  | 1,080,594  | 0          |
| Upplupna kostnader och förutbetalda intäkter | 13  | 185,787    | 340,331    |
| Summa kortfristiga skulder                   |     | 1,302,225  | 347,831    |
| Summa eget kapital och skulder               |     | 1,513,480  | 2,154,573  |

### Kassaflödesanalys

|                                                                    |     | 01/01/2020 | 01/01/2019 |
|--------------------------------------------------------------------|-----|------------|------------|
| Belopp i kronor                                                    | Not | 31/12/2020 | 31/12/2019 |
| Verksamhetsresultat                                                |     | -1,595,486 | 1,672,341  |
| Kassaflöde från den löpande verksamheten                           |     |            |            |
| före förändringar av verksamhetskapital                            |     | -1,595,486 | 1,672,341  |
| Förändringar i verksamhetskapital (rörelsekapital):                |     |            |            |
| Förändring av kortfristiga fordringar                              |     | 136,423    | 164,023    |
| Förändring av kortfristiga skulder                                 |     | -126,201   | -71,580    |
| Kassaflöde från den löpande verksamheten                           |     | -1,585,264 | 1,764,784  |
| Finansieringsverksamheten                                          |     |            |            |
| Förändring i kassaflöde avseende avräkningskonto<br>Sightsavers UK |     | 2,257,711  | -2,288,033 |
| Kassaflöde från finansieringsverksamheten                          |     | 2,257,711  | -2,288,033 |
| Årets kassaflöde                                                   |     | 672,447    | -523,249   |
| Likvida medel vid årets början                                     |     | 837,683    | 1,360,932  |
| Likvida medel vid årets slut                                       | 15  | 1,510,130  | 837,683    |

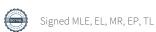

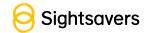

#### Noter

#### Not 1 Redovisnings- och värderingsprinciper

Insamlingsorganisationens redovisnings- och värderingsprinciper överensstämmer med årsredovisningslagen, BFNAR 2012:1 (K3) och Giva Sveriges styrande riktlinjer för årsredovisning.

Verksamheten startade under 2013.

#### Resultaträkningen

#### Verksamhetsintäkter

Endast det inflöde av ekonomiska fördelar som organisationen erhållit eller kommer att erhålla för egen räkning redovisas som intäkt.

Intäkter värderas, om inget särskilt anges nedan, till verkliga värdet av det som erhållits eller kommer att erhållas.

Nedan beskrivs, för respektive intäktspost, när intäktsredovisning sker.

#### Gåvor och bidrag

En transaktion i vilken organisationen tar emot en tillgång eller en tjänst som har ett värde utan att ge tillbaka motsvarande värde i utbyte är en gåva eller ett erhållet bidrag. Om tillgången eller tjänsten erhålls därför att organisationen uppfyllt eller kommer att uppfylla vissa villkor och om organisationen har en skyldighet att återbetala till motparten om villkoren inte uppfylls, är det ett erhållet bidrag. Är det inget bidrag är det en gåva.

#### Gåvor

Gåvor redovisas som huvudregel som intäkt när de erhålls.

En gåva som intäktsförts redovisas antingen som en tillgång eller en kostnad beroende på om gåvan förbrukas direkt eller inte. Gåvor som organisationen avser att stadigvarande bruka i verksamheten redovisas som anläggningstillgångar. Övriga gåvor redovisas som omsättningstillgångar.

Gåvor värderas som huvudregel till verkligt värde.

I de fall organisationen lämnat en ersättning för att erhålla gåvan minskas gåvans värde med ersättningen.

#### **Bidrag**

Bidrag redovisas som intäkt när villkoren för att erhålla bidraget har uppfyllts. Erhållna bidrag redovisas som skuld till dess villkoren för att erhålla bidraget uppfylls.

Bidrag som erhållits för att täcka vissa kostnader (t.ex. för administration) redovisas samma räkenskapsår som den kostnad bidraget är avsett att täcka.

Erhållna bidrag värderas till det verkliga värdet av den tillgång som organisationen fått eller kommer att få.

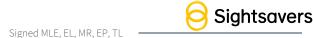

#### Nettoomsättning

Nettoomsättning 2019 avser vidarefakturerade lönekostnader till Sightsavers UK och Sightsavers Norge. Se vidare not 7.

#### Verksamhetskostnader

Verksamhetskostnader delas in i följande funktioner; ändamåls-, insamlings- och administrationskostnader.

Endast när det är kostnader för särskilda åtgärder som behövs vid insamling och genomförande av aktiviteter så fördelas kostnader från Sightsavers UK. Detta avser bland annat inhyrning av personal, hyra för lokaler och redovisning. När supporten är en del av de centrala allmänna funktionerna fördelas i allmänhet inte kostnaderna. Materialkostnader och särskilda kostnader hänförliga till organisationen debiteras Sightsavers Sverige. Många av supportaktiviteterna är systematiserade. Under 2019 och 2020 har stiftelsen inte haft några särskilda kostnader för insamling och aktiviteter. Se vidare not 7 och 8 nedan.

Sightsavers UK har, liksom föregående år, lämnat en kapitaltäckningsgaranti för fortsatt drift under 2021.

#### Ändamålskostnader

Ändamålskostnader avser, förutom direkta utbetalningar till globala projekt, kostnader för central projekthantering och projektstyrning samt administrativ hantering av ansökningshandlingar för anslag. Ändamålskostnaderna har utbetalats till Sightsavers UK enligt styrelsebeslut. Se vidare not 4 nedan.

#### Insamlingskostnader

Insamlingskostnader återspeglar de kostnader som organisationen haft för att samla in medel. Med insamlingskostnader menas kostnader för insamlingsarbete som riktar sig mot organisationens samtliga givare, dvs såväl privatpersoner som företag och organisationer. Detta omfattar både befintliga givare och arbetet med att söka nya givare genom kampanjer, utskick och underhåll av givarregister.

Insamlingskostnaderna består bland annat av kostnader för reklam, annonser, informationsmaterial och kostnader för personal. Se vidare not 5 nedan.

#### Administrationskostnader

Administrativa kostnader är sådana kostnader som behövs för att administrera organisationen. Exempel på sådana kostnader är styrelsemöten, revision av själva organisationen och administrativa system. Administrationen utgör en kvalitetsgaranti för ändamålet och för givaren. Om en kostnad varken avser ändamål, medlemsvård/-värvning eller insamling hänförs den till administration. Se vidare not 6 nedan.

#### Leasing, hyra av lokaler

Organisationen har inga leasingkostnader eller hyreskostnader.

#### Ersättning till anställda

Löpande ersättningar till anställda i form av löner, sociala avgifter och liknande kostnadsförs i takt med att de anställda utför tjänster.

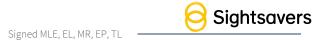

Alla pensionsförpliktelser klassificeras som avgiftsbestämda planer och redovisas som en kostnad det år pensionen tjänas in.

Se vidare not 7 nedan.

#### Balansräkningen

Tillgångar, skulder och avsättningar värderas till anskaffningsvärde om inget annat anges nedan.

#### Finansiella tillgångar

Vid anskaffningstidpunkten värderas finansiella tillgångar till anskaffningsvärde med tillägg för direkta transaktionsutgifter.

#### Ändamålsbestämda medel

I posten Ändamålsbestämda medel i eget kapital redovisas, i den mån det tillämpas, ännu inte förbrukade gåvor och andra ändamålsbestämda medel.

#### Skuld för beslutade ej utbetalda bidrag

I de fall organisationen fattat beslut om utbetalning av forskningsbidrag/anslag/stöd och meddelat mottagaren men inte verkställt utbetalningen redovisas detta belopp som en kortfristig skuld.

#### Avsättningar

En avsättning redovisas när organisationen har ett legalt eller informellt åtagande som en följd av inträffade händelser och där organisationen förväntar sig att en utbetalning kommer att krävas för att reglera åtaganden samt att en tillförlitlig uppskattning av beloppet kan göras. Avsättningar värderas till den bästa uppskattningen av det belopp som kommer att behöva erläggas.

#### Not 2 Uppskattningar och bedömningar

#### Intäktsredovisning

Insamlingsstiftelsen Sightsavers International, Sverige tar hänsyn till upplupna intäkter i redovisningen när organisationen blivit berättigad till insamlade medel före det att utbetalning skett till organisationen. Värdet av dessa intäkter baseras på bästa möjliga uppskattning t.ex. faktura, betalningsplan, donationer, egendom mm. Dessa källor skall vara tillförlitliga och medföra minsta möjliga osäkerhet.

#### Fördelning av kostnader

En del kostnader fördelas till aktiviteter på basis av en uppskattning av den tid som läggs ned på varje typ av aktivitet. Dessa uppskattningar har upprättats av den personal som arbetat med aktiviteten ifråga.

#### Valuta

Stiftelsens funktionella valuta är i SEK. Tillgångar och skulder i utländsk valuta har omräknats till balansdagens kurs.

Stiftelsens intäkter och kostnader i utländsk valuta omräknas till dagskurs.

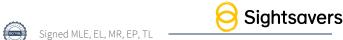

### Not 3 Gåvor och bidrag

|                                                   | 01/01/2020 | 01/01/2019 |
|---------------------------------------------------|------------|------------|
| Gåvor som redovisats i resultaträkningen          | 31/12/2020 | 31/12/2019 |
| Insamlade medel                                   |            |            |
| Företag och organisationer                        | 220,050    | 285,300    |
| Allmänheten                                       | 5,145,839  | 6,134,958  |
| Summa gåvor                                       | 5,365,889  | 6,420,258  |
| Bidrag som redovisats som intäkt                  |            |            |
| Bidrag                                            |            |            |
| Sightsavers UK                                    | 1,435,579  | 2,175,556  |
| Summa bidrag                                      | 1,435,579  | 2,175,556  |
| Totalt insamlade medel består av följande:        |            |            |
| Gåvor som har redovisats i resultaträkningen      | 5,365,889  | 6,420,258  |
| Gåvor som inte har redovisats i resultaträkningen | 0          | 0          |
| Bidrag som har redovisats som intäkt              | 1,435,579  | 2,175,556  |
| Summa insamlade medel                             | 6,801,468  | 8,595,814  |

## Not 4 Ändamålskostnader

|                                                   | 01/01/2020 | 01/01/2019 |
|---------------------------------------------------|------------|------------|
|                                                   | 31/12/2020 | 31/12/2019 |
| Bidrag till den totala ändamålsverksamheten genom |            |            |
| Sightsavers UK.                                   | 7,020,841  | 4,747,917  |
| Summa ändamålskostnader                           | 7,020,841  | 4,747,917  |

## Not 5 Insamlingskostnader

|                                                    | 01/01/2020 | 01/01/2019 |
|----------------------------------------------------|------------|------------|
|                                                    | 31/12/2020 | 31/12/2019 |
| "Door to door" kostnader, gatuinsamling, annonser, |            |            |
| digitala betalningstjänster, supportkostnader mm.  | 341,303    | 439,639    |
| Personalkostnader                                  | 623,933    | 930,867    |
| Frilanstjänster                                    | 0          | 482,535    |
| Bank- och transaktionskostnader                    | 63,312     | 67,796     |
| Summa insamlingskostnader                          | 1,028,548  | 1,920,837  |

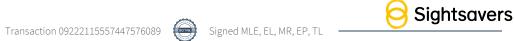

#### Not 6 Administrativa kostnader

|                                              | 01/01/2020 | 01/01/2019 |
|----------------------------------------------|------------|------------|
|                                              | 31/12/2020 | 31/12/2019 |
| Advokatarvoden                               | 197,039    | 58,157     |
| Revisionsarvoden                             | 65,575     | 185,500    |
| Redovisningsarvoden                          | 41,475     | 52,438     |
| Konsultationer avseende redovisningstjänster | 9,427      | 61,400     |
| Prenumerationer och medlemsavgifter          | 3,830      | 51,929     |
| Bud- och fraktkostnader                      | 15,965     | 794        |
| Övriga poster                                | 14,255     | 101,896    |
| Summa administrativa kostnader               | 347,565    | 512,113    |

#### Not 7 Antal anställda, löner, andra ersättningar och sociala kostnader

Stiftelsen har haft en anställd verksamhetschef i syfte att utveckla den svenska och nordiska marknaden. Hennes anställning avslutades den 3 juni 2020. Någon vidarefakturering har ej skett av lönekostnader under 2020. Under 2019 har lönekostnader vidarefakturerats med 25 % till Sightsavers Norge och med 25 % till Sightsavers UK till och med juni 2019. Total vidarefakturering under 2019 uppgick till 257 393 SEK och har redovisats som "Nettoomsättning".

| 2020-01-012020-12-31 |                     | 2019-01-01-     | -2019-12-31         |
|----------------------|---------------------|-----------------|---------------------|
| Antal anställda      | Varav antal kvinnor | Antal anställda | Varav antal kvinnor |
| 0.5                  | 0.5                 | 1.0             | 1.0                 |

#### Könsfördelning bland styrelseledamöter och ledande befattningshavare

|                   | 31/12/2020           |           | 31/12/2019           |           |
|-------------------|----------------------|-----------|----------------------|-----------|
|                   | Antal på balansdagen | Varav män | Antal på balansdagen | Varav män |
| Styrelseledamöter | 4                    | 1         | 7                    | 1         |
| Verksamhetschef   | 0                    | 0         | 1                    | 0         |
| Totalt            | 4                    | 1         | 8                    | 1         |

#### Löner, andra ersättningar och sociala kostnader

|                               | 2020-01-012020-12-31            |                                             | 2019-01-012019-12-31 |                                                |
|-------------------------------|---------------------------------|---------------------------------------------|----------------------|------------------------------------------------|
|                               | Löner och andra<br>ersättningar | Sociala kostnader (varav pensionskostnader) |                      | Sociala kostnader (varav<br>pensionskostnader) |
| Löner och andra ersättningar: |                                 |                                             |                      |                                                |
| Styrelse                      | 0                               | 0                                           | 0                    | 0                                              |
|                               |                                 | (0)                                         |                      | (0)                                            |
| Verksamhetschef               | 429,376                         | 188,939                                     | 644,852              | 272,887                                        |
|                               |                                 | (33 116)                                    |                      | (63 976)                                       |
|                               | 429,376                         | 188,939                                     | 644,852              | 272,887                                        |

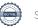

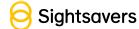

#### Not 8 Leasing, hyra av lokaler

Insamlingsstiftelsen hyr inga egna lokaler. När personalresurser tillhandahålls till Sightsavers Sverige från Sightsavers UK fördelas även lokalkostnader från Sightsavers UK till Sightsavers Sverige. Sightsavers UK har inte tillhandahållit några personalresurser till Sightsavers Sverige under 2019 eller 2020, vilket innebär att inte någon fördelning skett av lokalkostnader från Sightsavers UK.

### Not 9 Övriga kortfristiga fordringar

|                            | 31/12/2020 | 31/12/2019 |
|----------------------------|------------|------------|
| Sightsavers Storbritannien | 0          | 1,177,117  |
| Summa                      | 0          | 1,177,117  |

Se även not 12 nedan

#### Not 10 Förutbetalda kostnader och upplupna intäkter

|                   | 31/12/2020 | 31/12/2019 |
|-------------------|------------|------------|
| Upplupna intäkter | 3,350      | 107,515    |
| Summa             | 3,350      | 107,515    |

#### Not 11 Kassa och bank

|                           | 31/12/2020 | 31/12/2019 |
|---------------------------|------------|------------|
| Nordea kontonr 68 67 18-8 | 363,496    | 116,420    |
| Nordea kontonr 90 03 63-3 | 1,146,634  | 721,263    |
| Summa                     | 1,510,130  | 837,683    |

### Not 12 Övriga kortfristiga skulder

|                            | 31/12/2020 | 31/12/2019 |
|----------------------------|------------|------------|
| Sightsavers Storbritannien | 1,080,594  | 0          |
|                            | 1,080,594  | 0          |

#### Not 13 Upplupna kostnader och förutbetalda intäkter

|                                                      | 31/12/2020 | 31/12/2019 |
|------------------------------------------------------|------------|------------|
| Ernst & Young, revision och revisionsnära tjänster   | 0          | 185,250    |
| Sonora Revision, revision och revisionsnära tjänster | 75,000     |            |
| Personalrelaterade kostnader                         | 0          | 44,228     |
| Advokatarvoden                                       | 0          | 8,531      |
| Redovisningsarvode                                   | 30,250     | 38,125     |
| Övrigt                                               | 80,537     | 64,197     |
| Summa                                                | 185,787    | 340,331    |

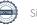

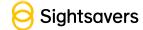

## Not 14 Ställda säkerheter och eventualförpliktelser

| 31/12/2020 | 31/12/2019 |
|------------|------------|
| Inga       | Inga       |

Noter till kassaflödesanalysen

#### Not 15 Likvida medel

| Följande delkomponenter ingår i likvida medel | 31/12/2020 | 31/12/2019 |
|-----------------------------------------------|------------|------------|
| Banktillgodhavanden                           | 1,510,130  | 837,683    |
| Summa                                         | 1,510,130  | 837,683    |

Elaine Lee

Maria 25:1

Maria Lindegård Ejderholm

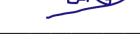

Mark Ramsden

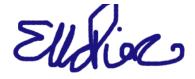

Ella Pierce

Min revisionsberättelse har lämnats den 2021

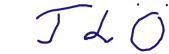

Thomas Lönnström, Auktoriserad revisor

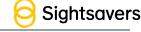

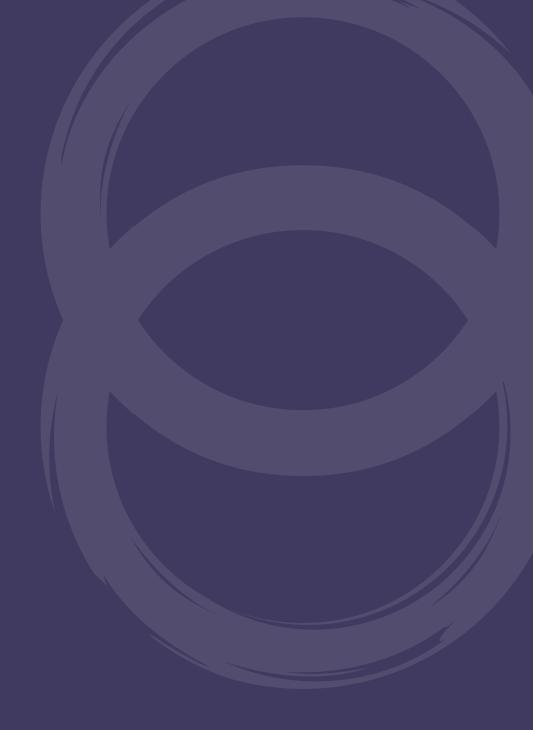

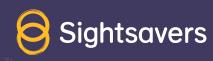

## Verification

Transaction 09222115557447576089

#### Document

Insamlingsstiftelsen Sightsavers International Sverige - ÅR 2020

Main document

21 pages

Initiated on 2021-05-27 13:55:30 CEST (+0200) by Maria

Lindegård Ejderholm (MLE)

Finalised on 2021-05-27 20:13:45 CEST (+0200)

#### Signing parties

#### Maria Lindegård Ejderholm (MLE)

Sightsavers Sverige m.eiderholm@linsax.se +46706328138

Manie 25:1

Signed 2021-05-27 14:00:58 CEST (+0200)

#### Mark Ramsden (MR)

Sightsavers Sweden mramsden@sightsavers.org +447479935690

ct res

Signed 2021-05-27 14:31:25 CEST (+0200)

#### Thomas Lönnström (TL)

Sonora Revision thomas.lonnstrom@sonora.se +46703189076

JLO

Signed 2021-05-27 20:13:45 CEST (+0200)

#### Elaine Lee (EL)

Sightsavers Sweden elaine@reynoldsbusbylee.com +447768513233

Signed 2021-05-27 14:48:44 CEST (+0200)

Signed 2021-05-21 14.40.44 CLST

#### Ella Pierce (EP)

epierce@sightsavers.org +447711199645

Elldie

Signed 2021-05-27 16:00:46 CEST (+0200)

This verification was issued by Scrive. Information in italics has been safely verified by Scrive. For more information/evidence about this document see the concealed attachments. Use a PDF-reader such as Adobe Reader that can show concealed attachments to view the attachments. Please observe that if the

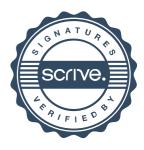

## Verification

Transaction 09222115557447576089

document is printed, the integrity of such printed copy cannot be verified as per the below and that a basic print-out lacks the contents of the concealed attachments. The digital signature (electronic seal) ensures that the integrity of this document, including the concealed attachments, can be proven mathematically and independently of Scrive. For your convenience Scrive also provides a service that enables you to automatically verify the document's integrity at: https://scrive.com/verify

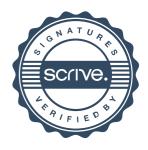